## **Objectives**

### •Static Fields and Methods

### •Formatting

Oct 2, 2023 **Sprenkle** - CSCI209 **1** 

### Review

- What is the format for documenting methods/constructors?
- What is overloading?
- How do we make an instance variable unchangeable after construction?
- How do we call a constructor within a constructor?
- What is the root of the Java class hierarchy?
- What is overriding?
	- $\triangleright$  What does the @Override annotation do?
- What method should we implement to allow pretty printing of objects we define?
- What method should we implement for determining if two objects are equivalent?

#### **STATIC METHODS AND FIELDS**

Oct 2, 2023 3

# static Methods/Fields

### •For functionality/data that is specific to a *class* And is **not** specific to a particular object

Oct 2, 2023 **Sprenkle - CSCI209 All and Sprenkle - CSCI209 4** 

### static Methods/Fields Case Study: java.lang.Math

- •No [public] constructor (What does that mean?)
- To refer to static field: ClassName. field

**►Math's static fields: PI, E** 

ØExample: Math.PI

- •To call static method: Example ClassName.methodName(…)
	- $\triangleright$  A static Math method: static double sin(double a)

•Math.sin( number );

Oct 2, 2023 Sprenkle - CSCI209 Sprenkle - CSCI209 Sprenkle - CSCI209 Sprenkle - CSCI209 Sprenkle - CSCI209 Sprenkle - CSCI209 Sprenkle - CSCI209 Sprenkle - CSCI209 Sprenkle - CSCI209 Sprenkle - CSCI209 Sprenkle - CSCI209 S

### Static Methods

•Do **not** operate on objects

Øi.e., you do **not** call object.staticMethod();

- •Can**not** access *instance* fields of their class
- •Can access *static fields* of their class
	- ØExample: Math class could have a static method that uses PI

ClassName.method(…)

•Similar to Python *functions* that are associated with the class

Oct 2, 2023 Sprenkle - CSCI209 6

# Analyzing java.lang.String API

- •Consider a "typical" instance (not static) method: String toUpperCase()
	- ØConverts all of the characters in *this String* to upper case

#### **Example use:**

- 1) create a string myString
- 2) call myString.toUpperCase()

Oct 2, 2023 **Sprenkle - CSCI209** Sprenkle - CSCI209 **7** 

### Analyzing java.lang.String API

- •String toUpperCase()
	- $\triangleright$  Converts all of the characters in *this String* to upper case
	- $\triangleright$  Example: create a string, call myString.toUpperCase()
- **•**static String valueOf(boolean b)
	- $\triangleright$  Returns the string representation of the boolean argument
	- ØExample use: String.valueOf(false);

Why can/should this method be static?

Oct 2, 2023 Sprenkle - CSCI209 Sprenkle - CSCI209 Sprenkle - CSCI209 S

# java.util.Arrays

- •Arrays is a class in java.util
- Methods for sorting, searching, deepEquals, fill arrays
- To use class, need **import** statement

ØGoes at top of program, before class definition

```
import java.util.Arrays;
```

$$
\text{Oct 2, 2023}\qquad \qquad \text{Sprenkle - CSCI209}\qquad \textbf{ArraySEXample . java}
$$

### **Discussion**

### Why is main static?

# main()

- •Most common static method
- main() does not get called on an object

 $\triangleright$  Runs when a program starts

 $\triangleright$ There are no objects yet but there is the class

• main() executes and constructs the objects the program needs and will use

ØLike the *driver function* for the program

Oct 2, 2023 **Sprenkle - CSCI209** Sprenkle - CSCI209 **11** 

#### **INTEGRATING STATIC INTO OUR CLASSES**

Oct 2, 2023 Sprenkle - CSCI209 12

## Chicken static Field Example

#### static String farm = "McDonald";

### Chicken objects

#### We have a bunch of Chicken objects

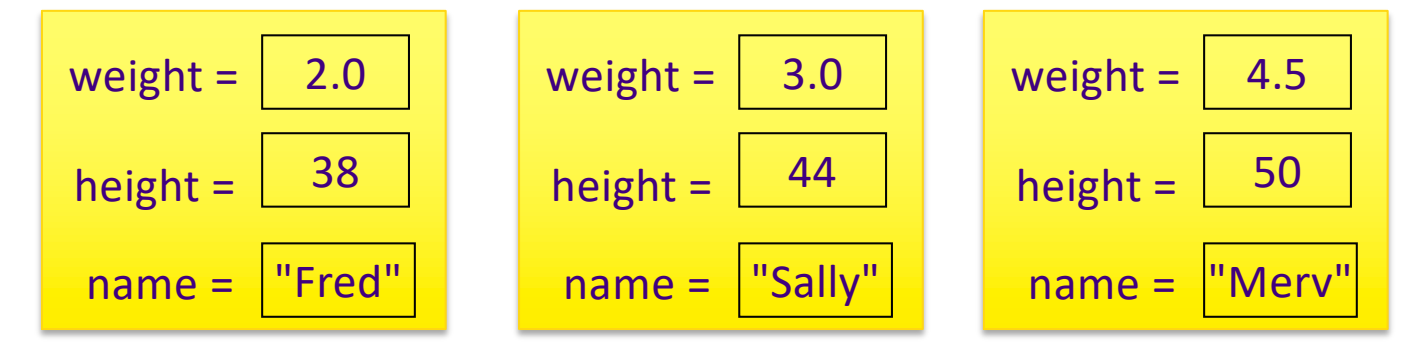

### Chicken static Field Example

static String farm = "McDonald";

We have a bunch of Chicken objects

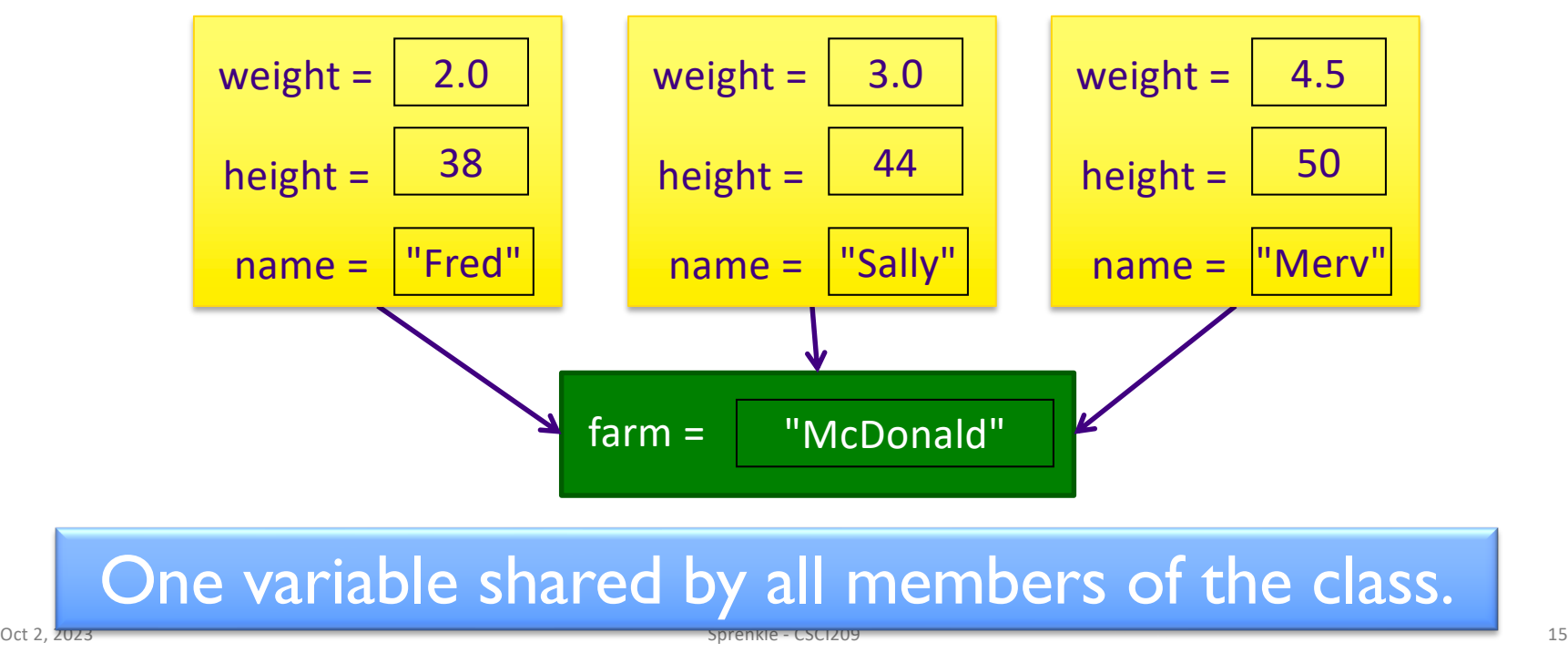

### Chicken static method Example

```
public static String getFarm() {
     return farm;
}
```
Chicken.getFarm(); Call on Chicken class:

### More Examples

- •Putting our testing code in a test method
- Creating a user interface for the chickens

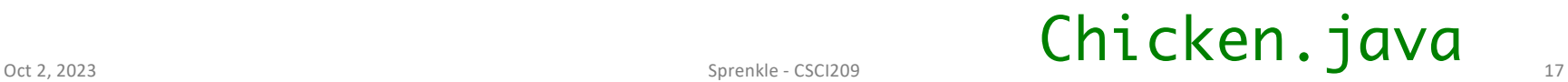

### Static Summary

- •Static fields and methods are **part of a class** and **not** an object  $\triangleright$  Do not require an object of their class to be created to use them
- Similar role to a Python function
- When would we make a method static?
	- ØWhen a method does not need to access an *object's* state (fields) because all needed data are static fields in the class or are passed into the method
- When would we make a field static?
	- $\triangleright$  When it's a class variable (i.e., there should only be one for the whole class)

Oct 2, 2023 Sprenkle - CSCI209 18

# Summary: Class Design/Organization

#### •Fields

- **≻Chosen first**
- $\triangleright$  Placed at the beginning or end of class definition
- $\triangleright$  For class or instance?
- $\blacktriangleright$  Have an access modifier, data type, variable name, and maybe optional modifiers
- •Constructors
	- **E**Have an access modifier
	- $\triangleright$  Set all fields explicitly
	- $\blacktriangleright$ Use this keyword to access the object
- Methods
	- ØHave an access modifier
	- $\triangleright$  Need to declare the return type

Oct 2, 2023 **Sprenkle - CSCI209** Sprenkle - CSCI209 **19** 

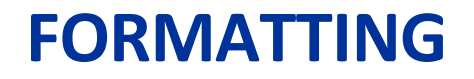

## Formatting Strings: format

•Static method of the String class •String.format(<templatestring>, <value1>, <value2>, …, <valuen>)

Replacement values

•Semantics: creates, returns a **formatted string**

- $\triangleright$  Means "format the templatestring, using the format(s) specified by **format specifiers** on the corresponding replacement values"
- •Typically used with print statements

### Formatting Strings

**•templatestring** is a template for the resulting string with format specifiers instead of the values

ØFor each format specifier in templatestring, should have a *replacement value*

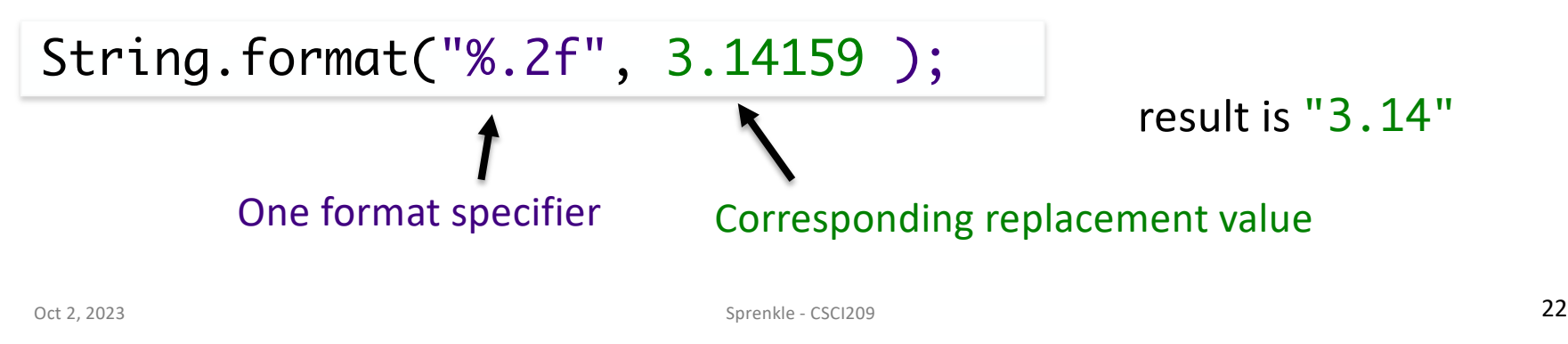

[] mean optional

### Format Specifiers

### •General format: %[flags][width][.precision]conversion  $\blacktriangleright$ flags:

- 0: zero fills
- •+: adds a + sign before positive values
- -: left-justification (default is right-justification)

#### Øwidth:

- *Minimum* number of character spaces reserved to display the entire value
- Includes decimal point, digits before and after the decimal point and the sign

### Format Specifiers

### •General format: %[flags][width][.precision]conversion

Øprecision:

•Number of digits after the decimal point for **floating point** values

 $\triangleright$  conversion:

•Indicates the value's **type/**way to format

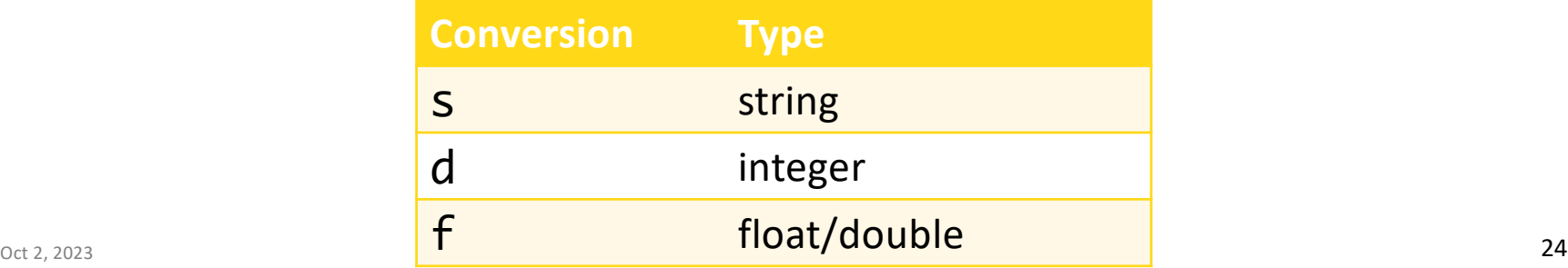

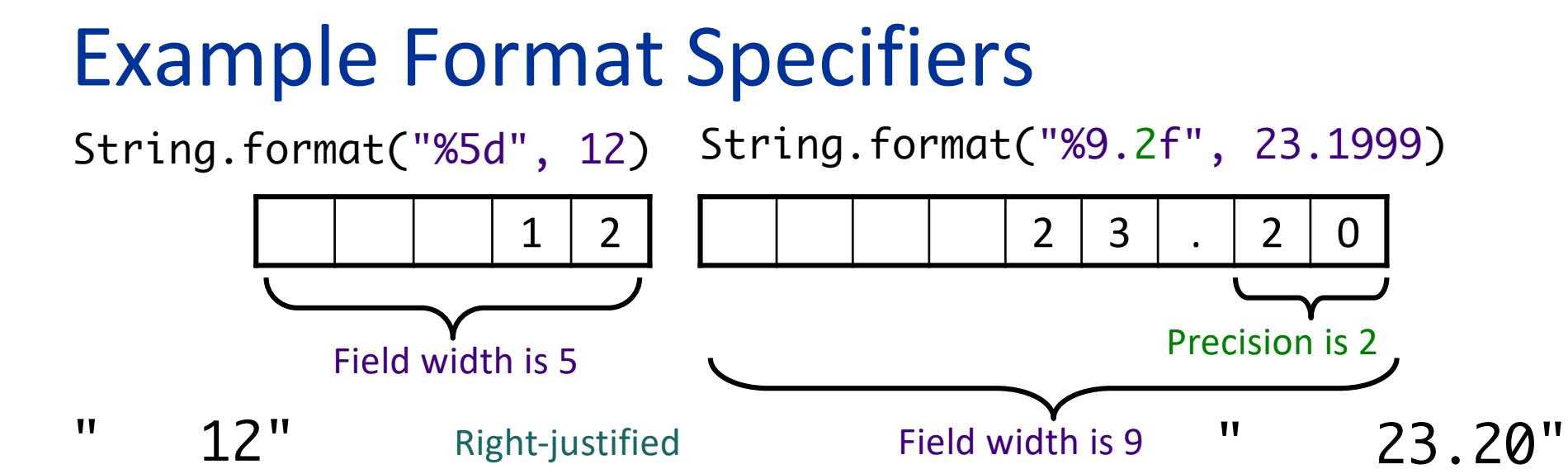

• What if precision is bigger than the decimal places?  $\triangleright$  Fills decimal with 0s

#### • What if field width is smaller than the length of the value?

 $\triangleright$  String contains entire value

### Partial Examples using format

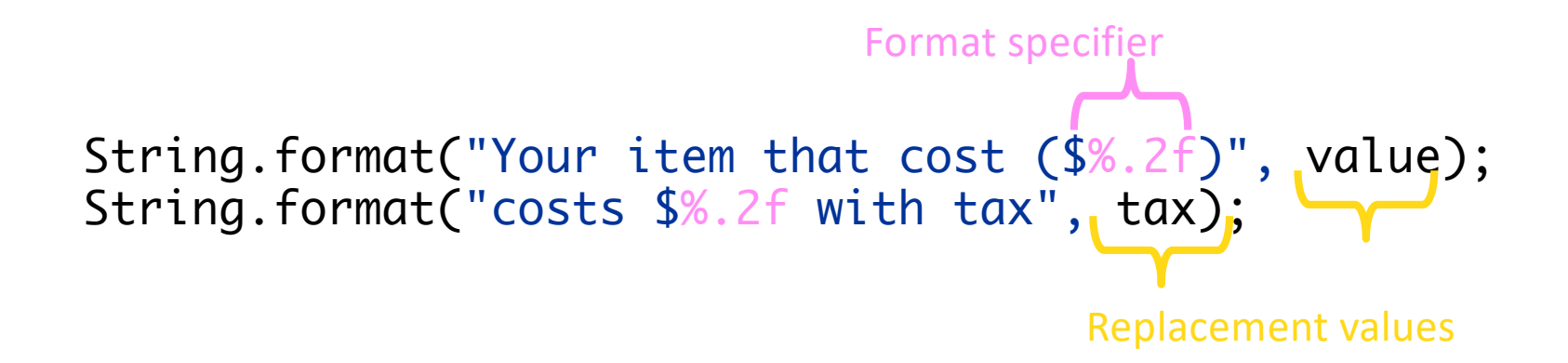

Common use case: Save each of these in two (String) variables and print them

Oct 2, 2023  $\sim$  26

### Example: Printing Out Tables

• A table of temperature conversions

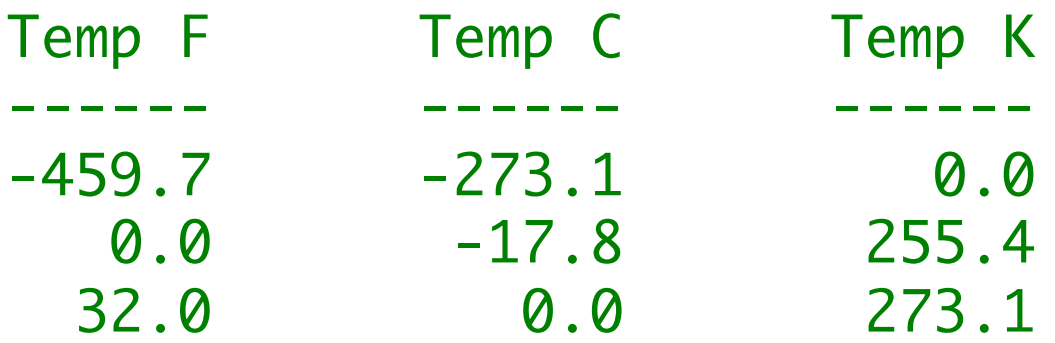

•If we want to print data in rows, what is the template for what a row looks like?

ØHow do we make the column labels line up?

oct 2, 2023 Sprenkle - CSCI209 TemperatureTable.java

### Example: Printing Out Tables

Using String.format

// example for one line of data in the table double $[]$  temps =  ${-459.7, -273.1, 0.0}$ ;

String tempFormat = "%10.1f %10.1f %10.1f";

System.out.println(String.format(tempFormat, temps[0], temps[1], temps[2]));

### Example: Printing Out Tables

Using System.out.printf

// example for one line of data in the table double $[]$  temps =  ${-459.7, -273.1, 0.0}$ ;

String tempFormat =  $"810.1f$   $$10.1f$   $$10.1f\$ n";

System.out.printf(tempFormat, temps[0], temps[1], temps[2]);

### Static Method Practice

- •Implement a static method called average that ØTakes as parameters 2 integers  $\triangleright$  Returns the average of those 2 numbers •What should the signature of this method look like?  $\blacktriangleright$  Use the main method's signature to guide you ØDiscussion: what is the method's return type?
- •Discussion: Why should this be a static method?

 $Oct 2, 2023$  Sprenkle - CSCI209  $\text{Calculator.java}$  30

# Putting it Together

• main will prompt user for two integers and display the result of getting the average

 $\triangleright$  main is the driver

- •Development process
	- 1. Hardcode the numbers
	- 2. Switch to user input

#### • How do we call the method?

#### $\triangleright$  Note that it is different because method is being called from another class

Oct 2, 2023 Sprenkle - CSCI209 Main.java 31

### Assignment 3

- Lots of flexibility in design in Birthday and BirthdayParadox
- Lots of different correct designs
	- $\triangleright$  BUT, many more incorrect or too-complicated designs
- Consider
	- $\triangleright$  If a variable should be a local variable, instance variable, or class variable
	- $\triangleright$  How can I break this into smaller problems?  $\rightarrow$  Methods!
	- $\triangleright$  API for the methods: What is its input? What is its output (what is returned)?
- Test small parts!
- Use git well

 $\triangleright$  When are good points to checkpoint (commit) or make a new branch?

## Looking Ahead

### • Assign 3 – due Thursday 11:59 p.m.

### •Exam 1 – Friday

#### ØOnline, timed exam: 70 minutes

- •No class Friday but Sprenkle will hold office hours
- •Opens: Friday at 8:00 a.m.; Closes: Sunday at 11:59 p.m.
- ØOpen book/notes/slides but **do not** rely on that
	- •NOT open internet
- $\triangleright$ Prep document online
- **►3 sections:** 
	- •Very Short Answer, Short Answer, Coding